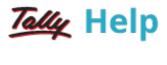

## Job Costing

**Job costing** is a form of specific order costing, which applies to a job undertaken according to customer requirements and specifications. Tally.ERP 9 enables the tracking of cost and revenue information like material, labour, and overhead for a specific job down to the smallest detail. With a view to ascertaining the actual costs incurred for each job, each job is assigned a job number or a job name.

## **Uses of Job Costing**

- To determine the actual cost for each job, location-wise
- To determine the revenue and expenditure and therefore the profit associated with each job
- To track overhead costs by allocating them for each job
- To identify loss on projects at an early stage

To know more, click the links below:

- Features of Job Costing
- Enabling Job Costing
- <u>Creating Masters for Job Costing</u>
- Job Costing Transactions
- Job Costing Reports